It is good practice to use different InfoObjects for BCS and "Pure BW" Basic InfoCubes. For example if BW uses 0PROFIT\_CTR to hold Profit Centre then BCS might use BCS PCTR to hold the same data. For more information see OSS Notes 689229 and 578348. Since the BCS and the BW InfoCubes then have InfoObjects with different names it is not straightforward to build a MultiProvider over them without additional configuration. One way to build the MultiProvider is to add navigational attributes to the InfoObjects in one InfoCube that will allow commonly named InfoObjects to be used in the MultiProvider definition.

The diagram below shows how the InfoCubes might be arranged to compare the Profit Centre InfoObject across a "Pure BW" Basic InfoCube and a BCS Transactional InfoCube that receives its data from the BW InfoCube.

## **Comparing BCS and BW Data**

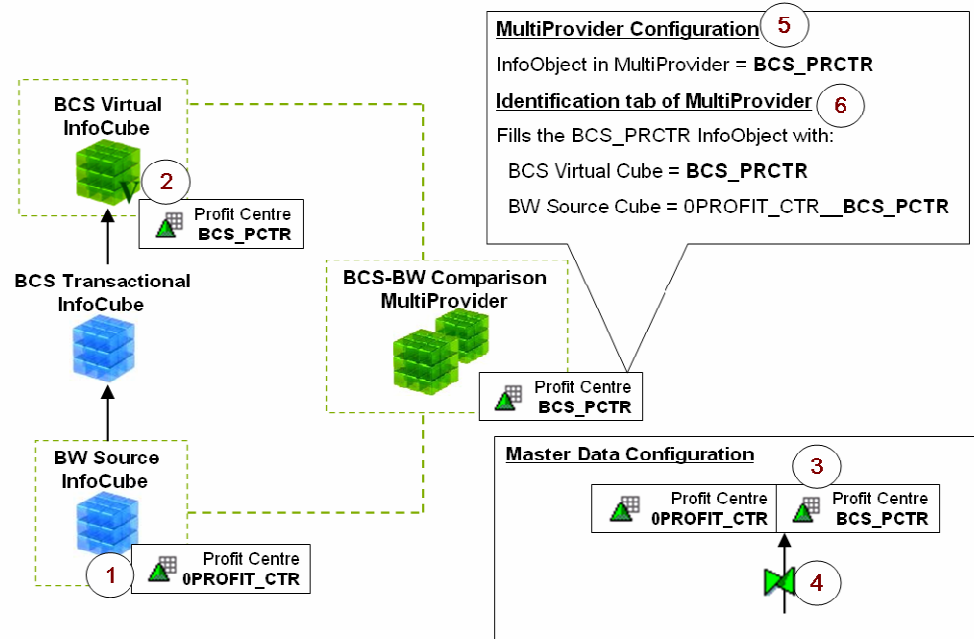

<sup>@</sup> Affine Ltd 2007

The additional configuration needed to make the above scenario work is to have InfoObject BCS\_PCTR as a navigational attribute of 0PROFIT\_CTR. This is the additional Master Data Configuration shown above. The configuration steps are shown in the diagram above and are described below:

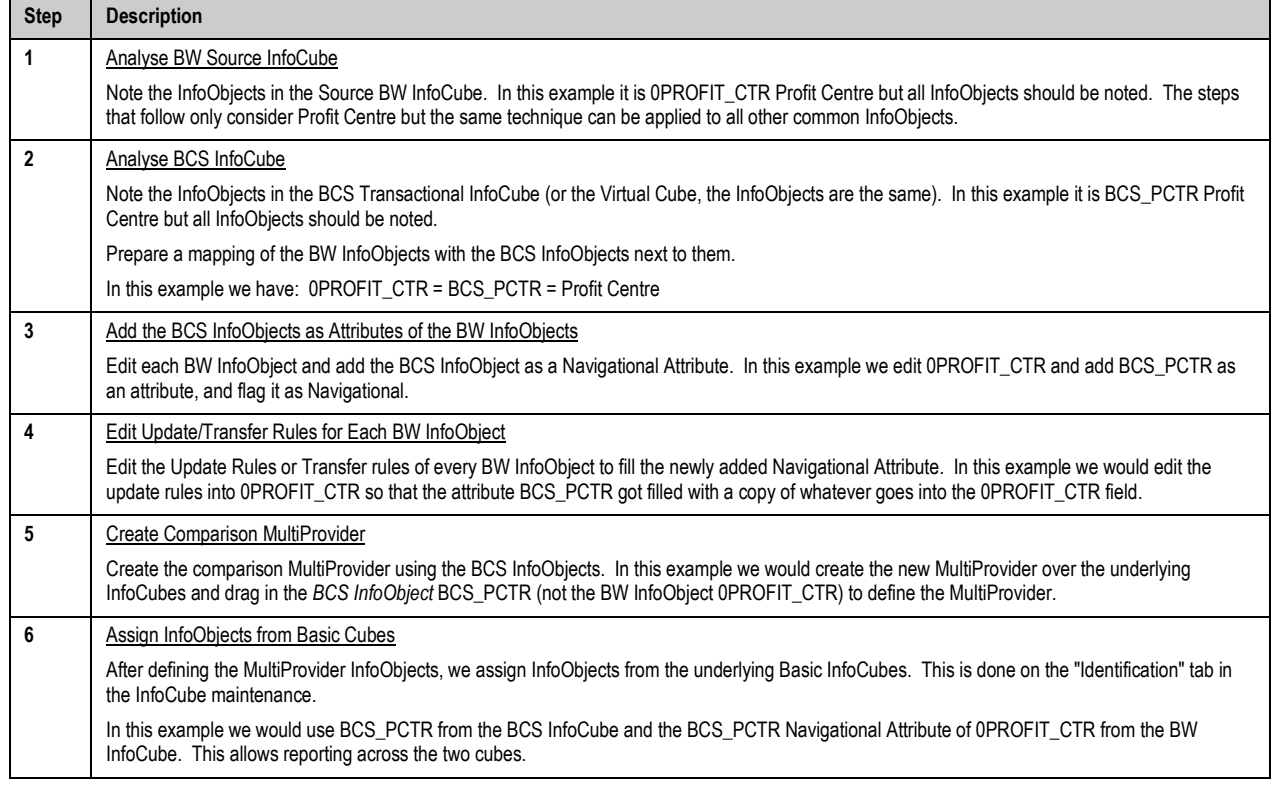

Note that the BCS InfoObjects are added as Navigational Attributes to the BW InfoObjects. Adding the PCA InfoObjects as Navigational Attributes to the BCS InfoObjects is possible, but the side effect is that even the tiniest change to the BW InfoObject (even a changed BW short description of the InfoObject itself) can cause a rebuild of the BCS data basis.